BEFORE YOU BEGIN…

If you have a SAT, ACT, and/or AP scores, send your test results to [UCI Admissions](https://admissions.uci.edu/admitted/official-documents.php) *before* you sign up for an ALEKS assessment. Eligible scores may help place you into Math courses without having to participate in the ALEKS Prep for Calculus assessment.

In the event of processing delays, please be prepared to provide your academic advisor with an unofficial copy of these documents.

1. Click on the hyperlink provided on the ATC Website. You may also use the following: [htp://aleks.com/uci/](http://aleks.com/uci/)

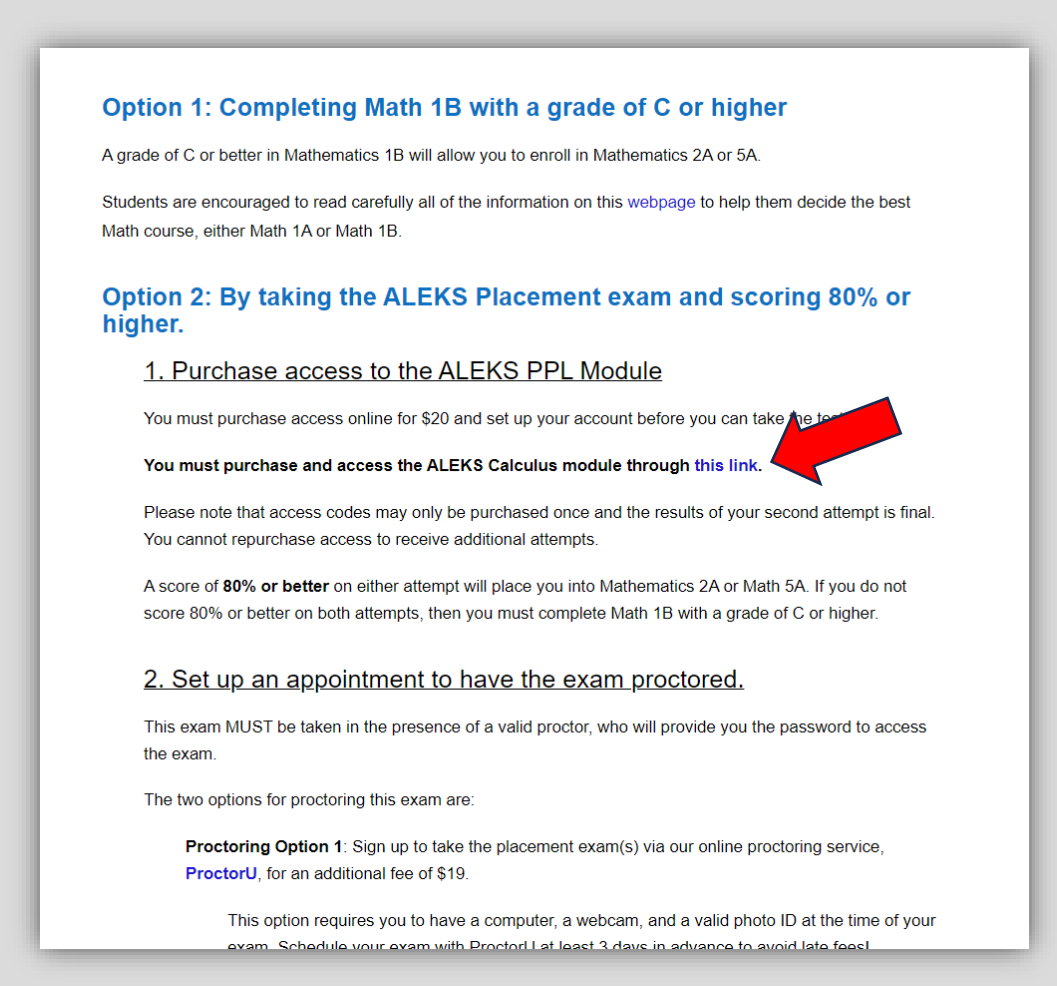

2. Sign in with your UCINetID and accept the User Agreement to pair your account.

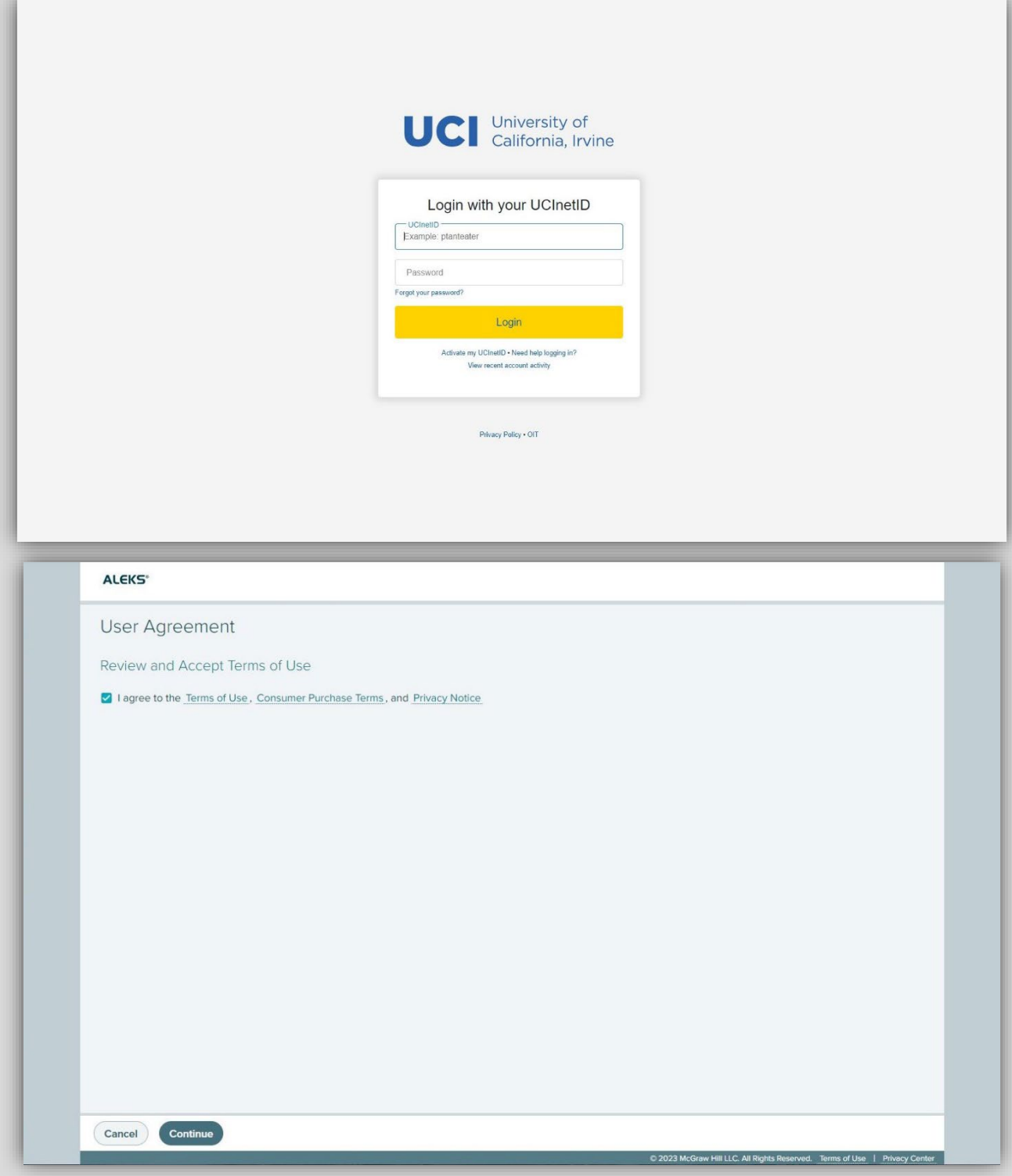

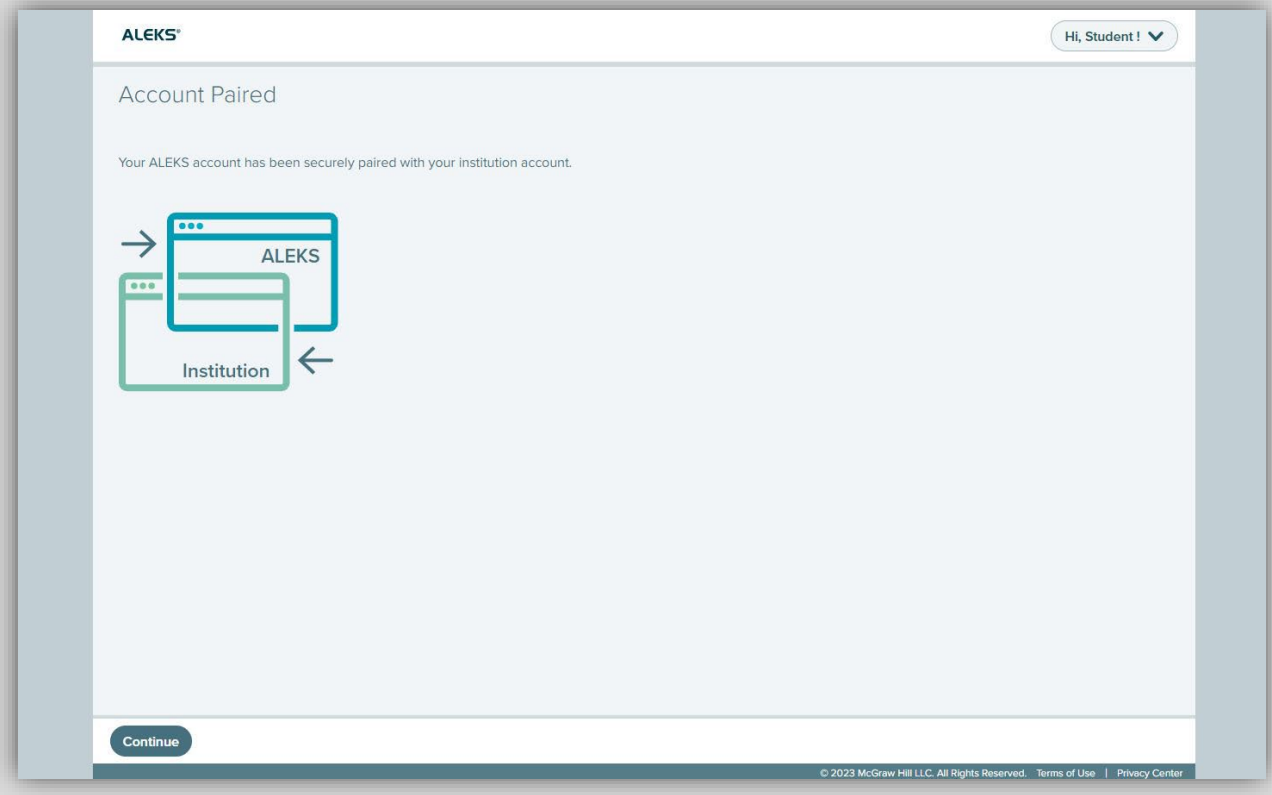

3. Select options > 'Apply Access' > 'No I need to purchase an access code.'

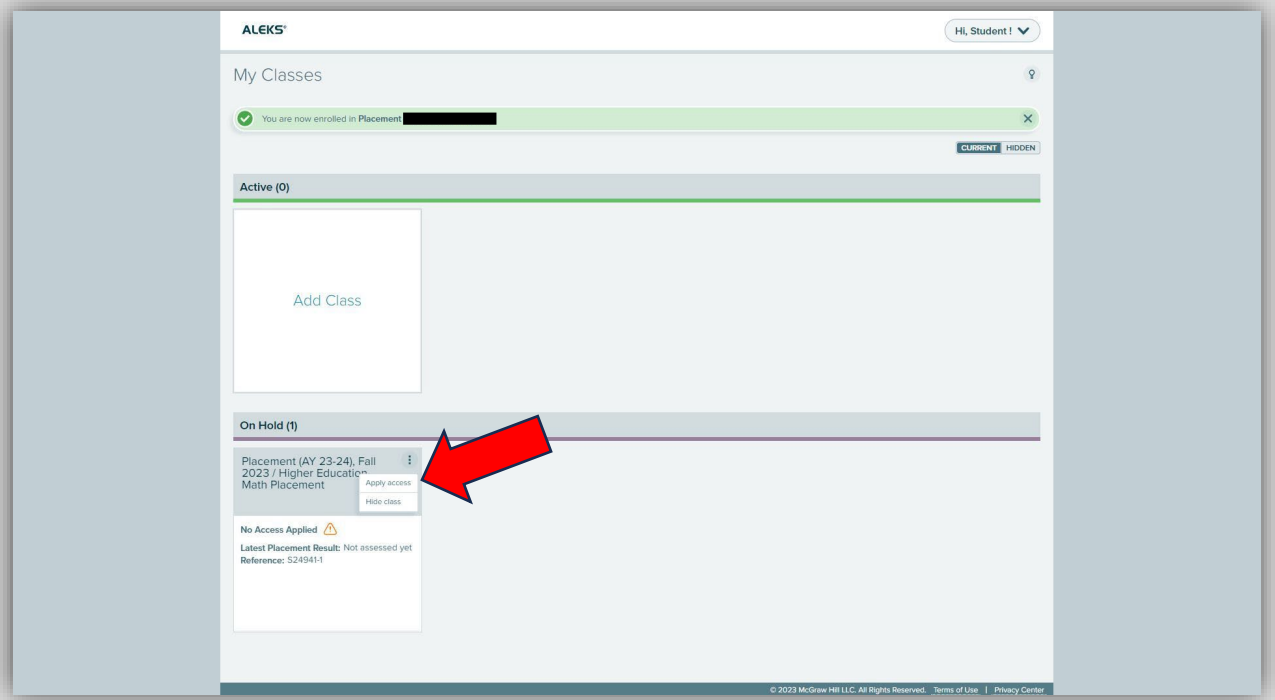

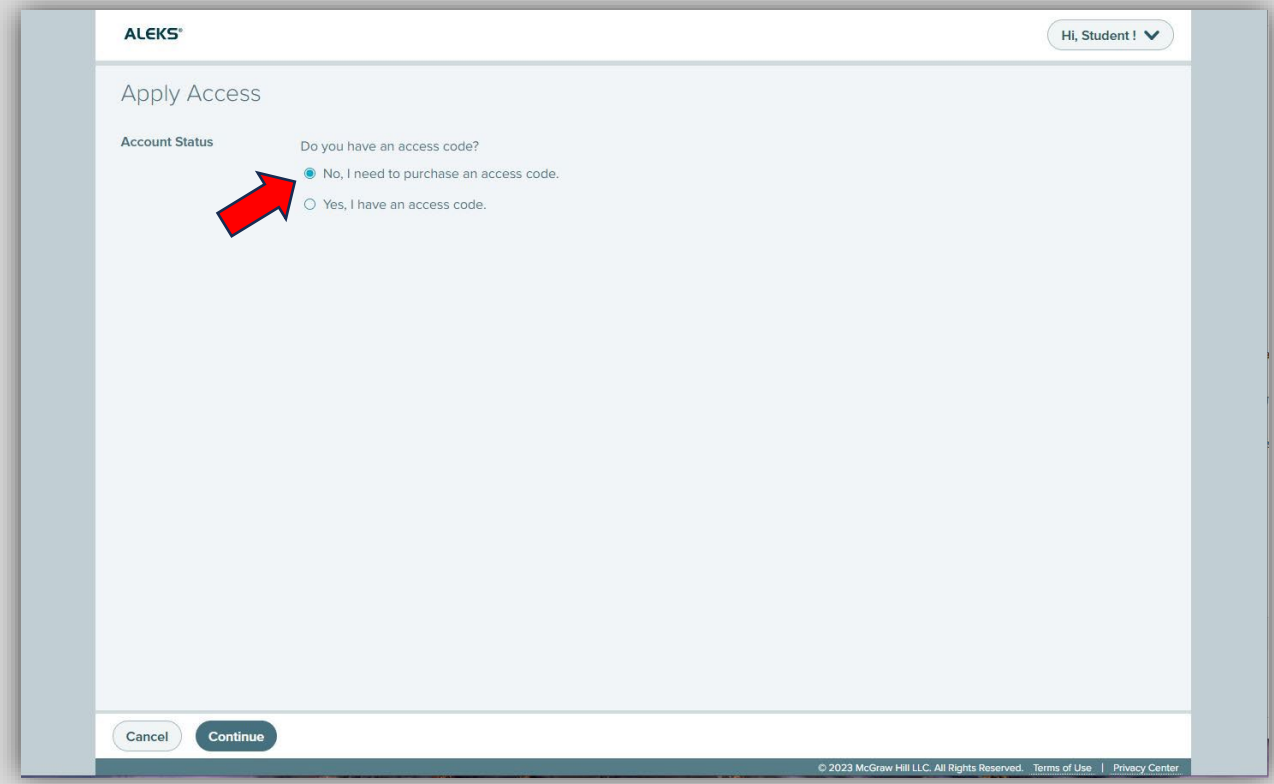

4. Enter your UCI email, school, billing address, and payment information.

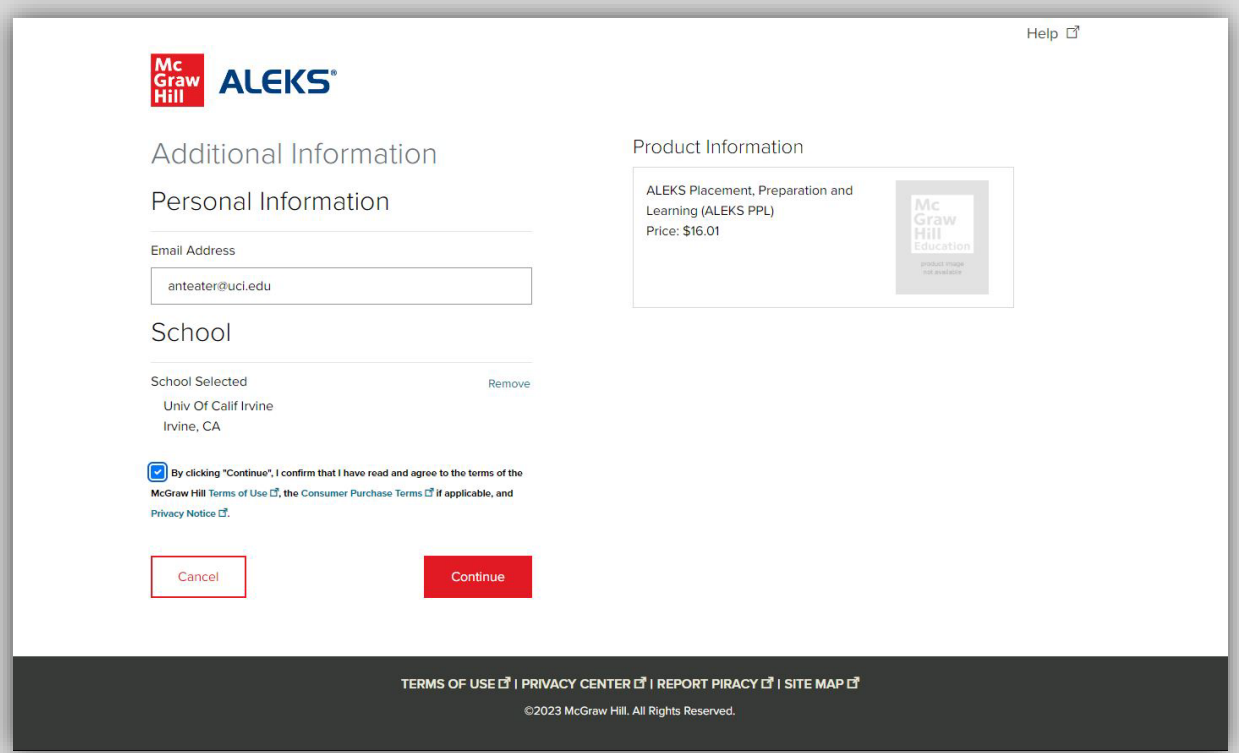

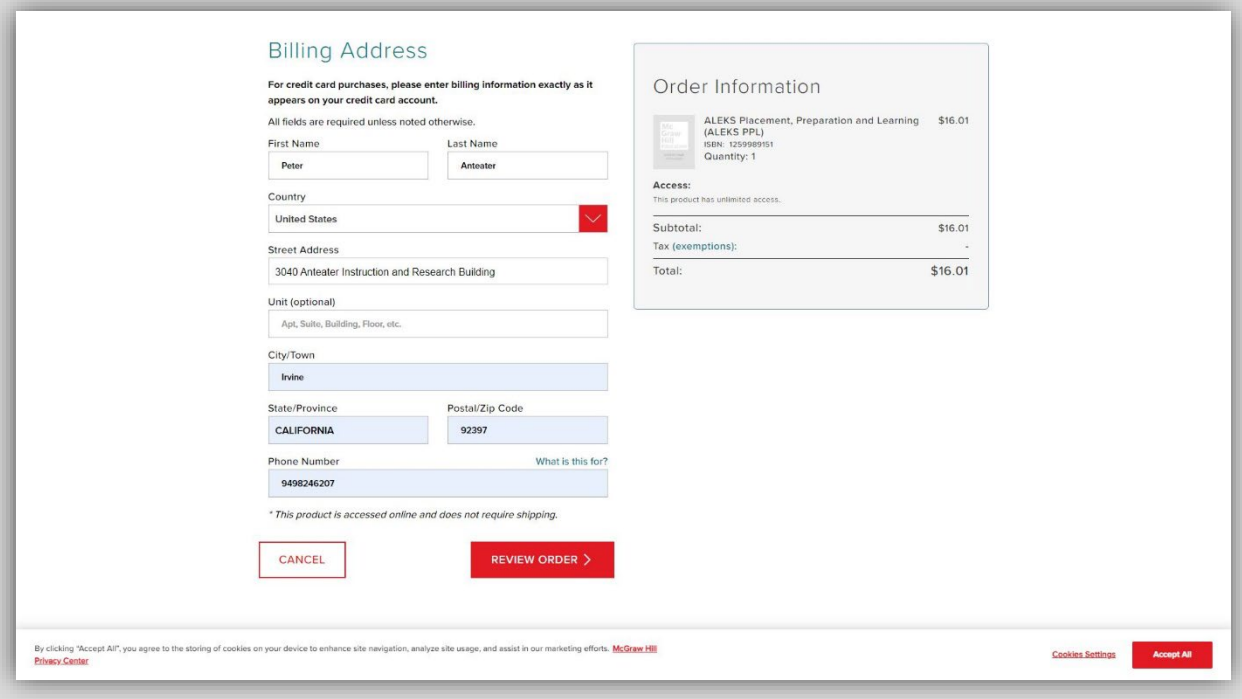

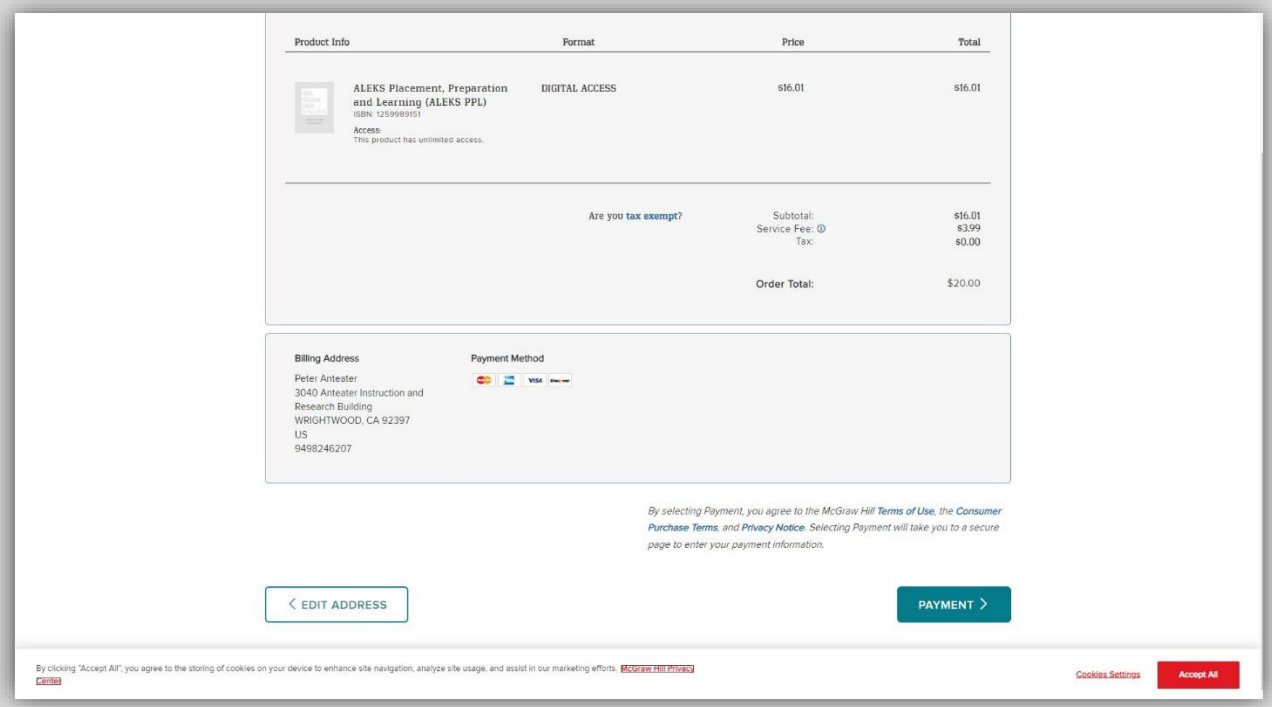

5. Complete the survey and tools tutorial to access the first atempt. Note: The learning module is not available until the first attempt has been completed.

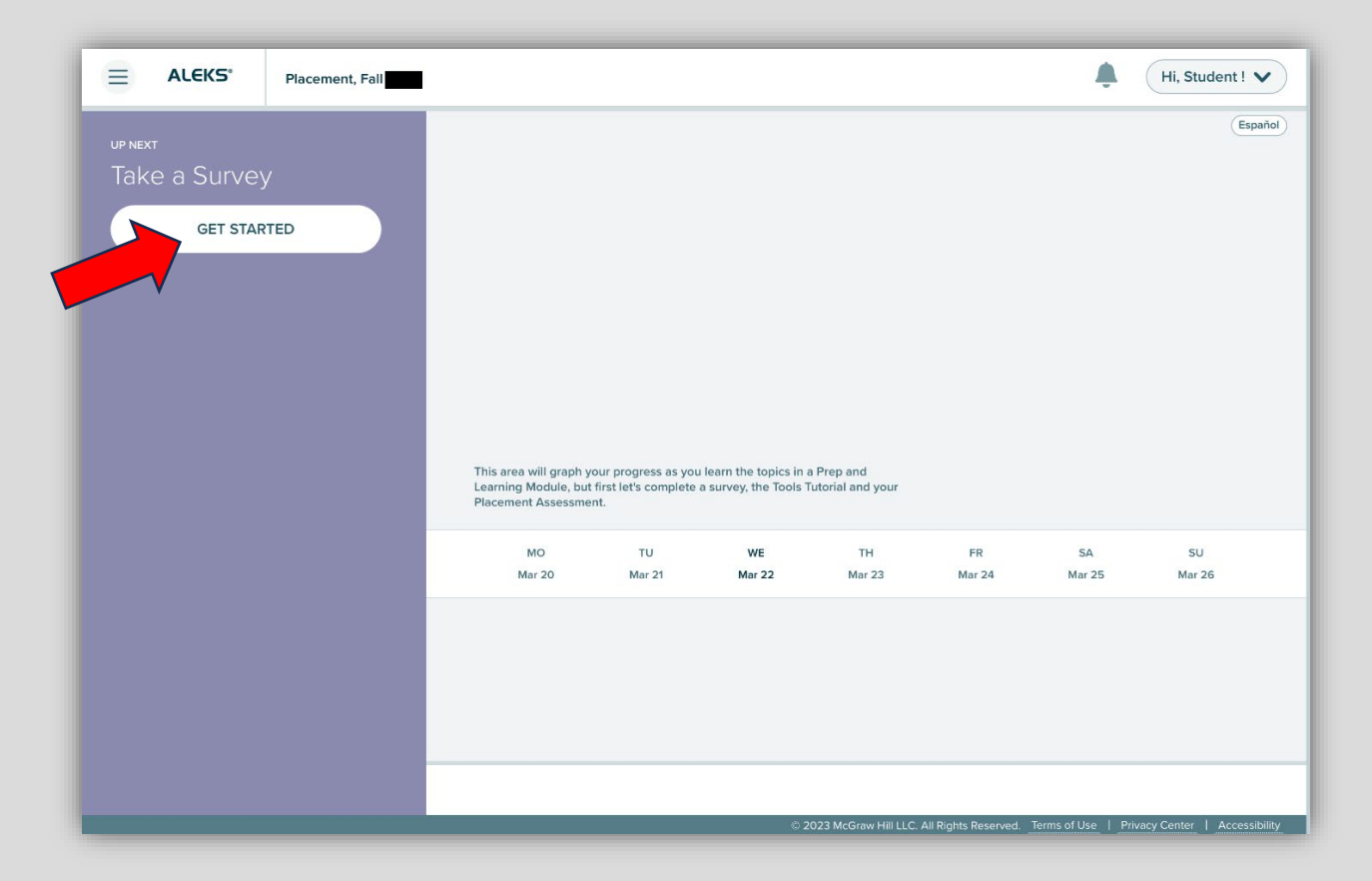

6. Schedule an appointment with an approved proctor whether it is through our Academic Testing Center or through ProctorU. The proctor will provide the password at the time of the exam. You cannot take the ALEKS assessment unless a proctor is present.

Proctoring Option 1: Sign up to take the placement exam(s) via our online proctoring service, ProctorU, for an additional fee of \$19.

This option requires you to have a computer, a webcam, and a valid photo ID at the time of your exam. Schedule your exam with ProctorU at least 3 days in advance to avoid late fees!

Information about ProctorU:

https://drive.google.com/file/d/1Pn7vBBHEe6PDb98xwvgtjZxbDjnTzGXW/view

ProctorU Technical Support: 855-772-8678

Proctoring Option 2: Register to take the placement exam at our office on campus for free. To schedule an appointment, contact us via email testcenter@uci.edu.

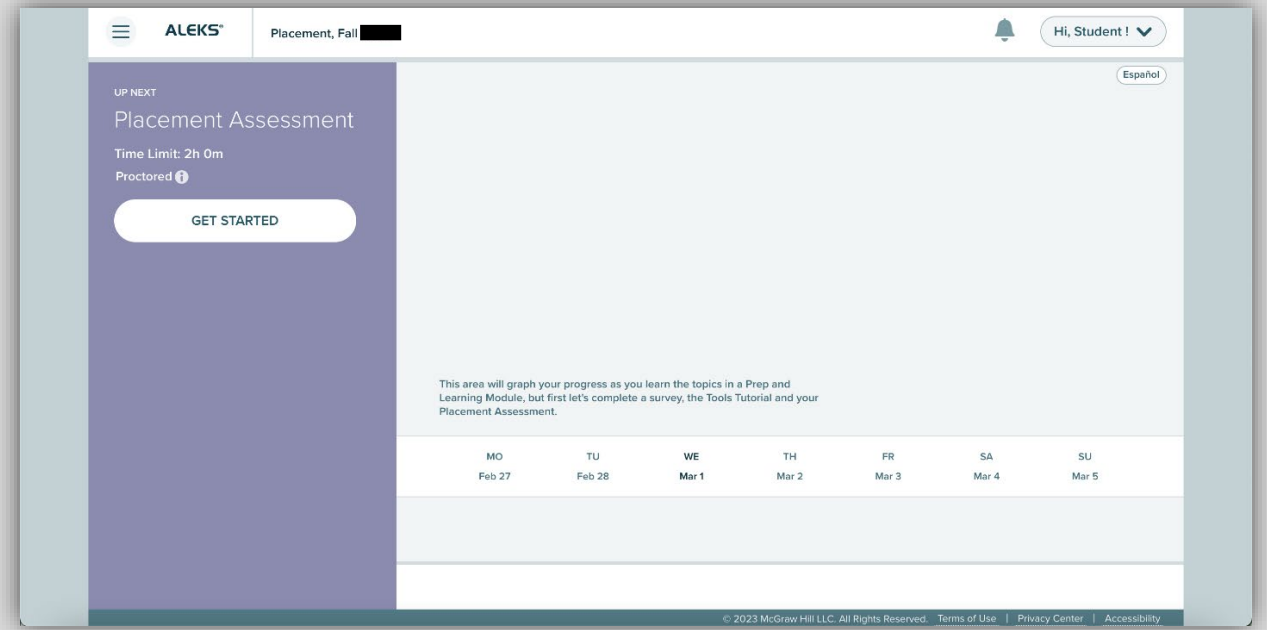

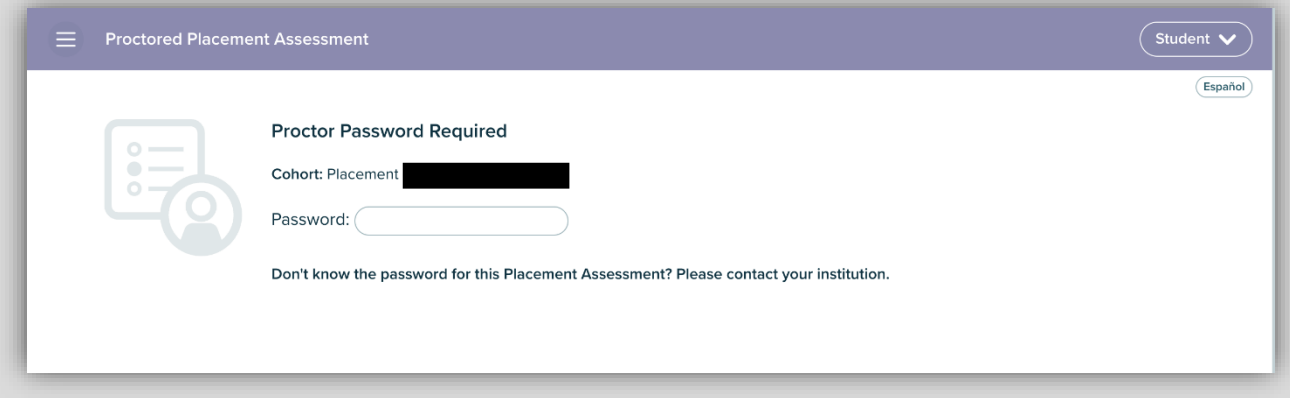

7. At this point you will start the ALEKS assessment with a 2-hour time limit.

8. (OPTIONAL) Complete 10 hours within the learning module to unlock 2<sup>nd</sup> attempt if you do not achieve a score of 80% or above.

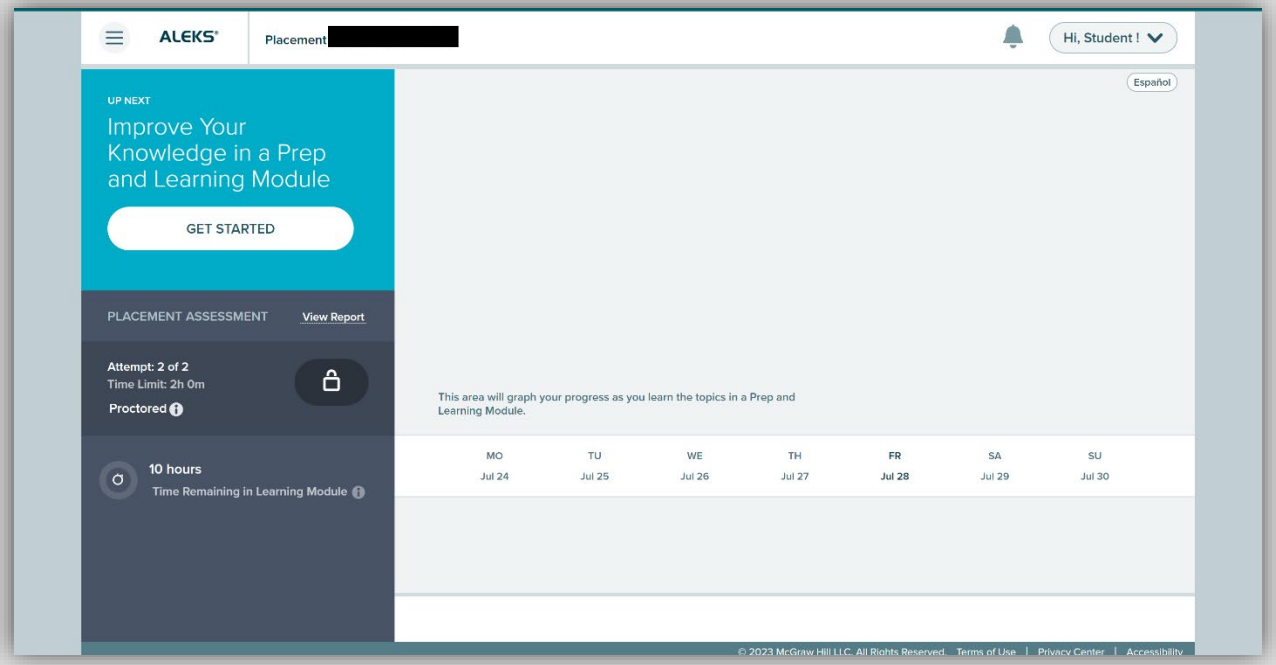

9. (OPTIONAL) Schedule an appointment to retake your exam. You must wait at least 48 hours before trying again.